AutoCAD 2008

- 13 ISBN 9787113099763
- 10 ISBN 7113099769

出版时间:2009-6

 $(2009-06)$ 

页数:220

版权说明:本站所提供下载的PDF图书仅提供预览和简介以及在线试读,请支持正版图书。

www.tushu000.com

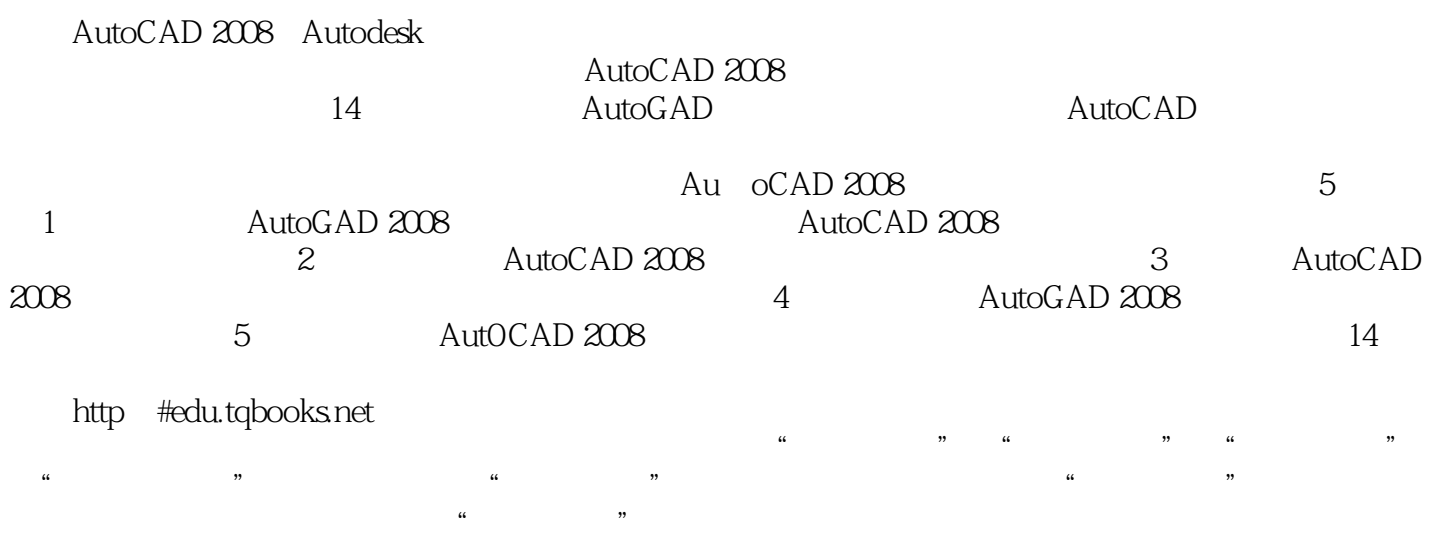

, and  $\mu$  are some  $\mu$  expected by  $\mu$  expected by  $\mu$ 

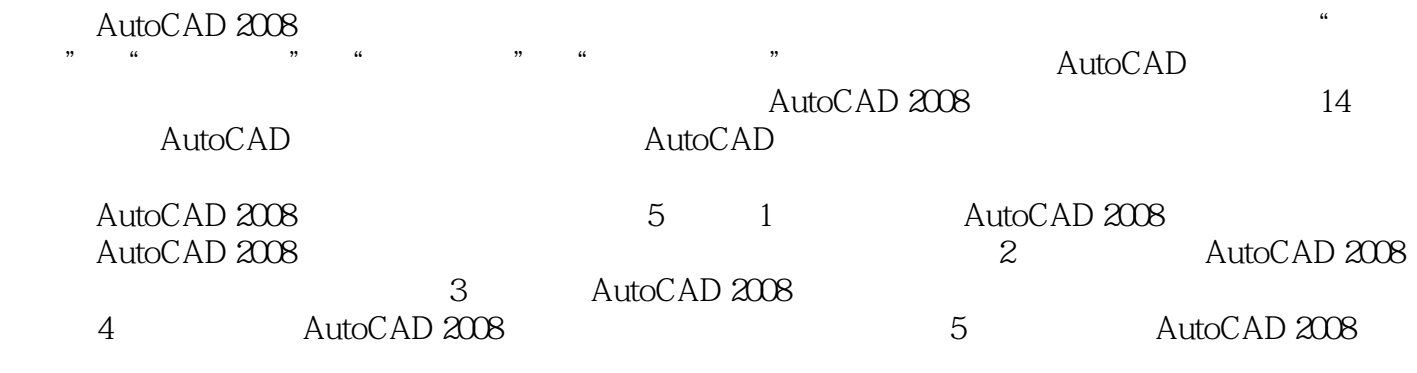

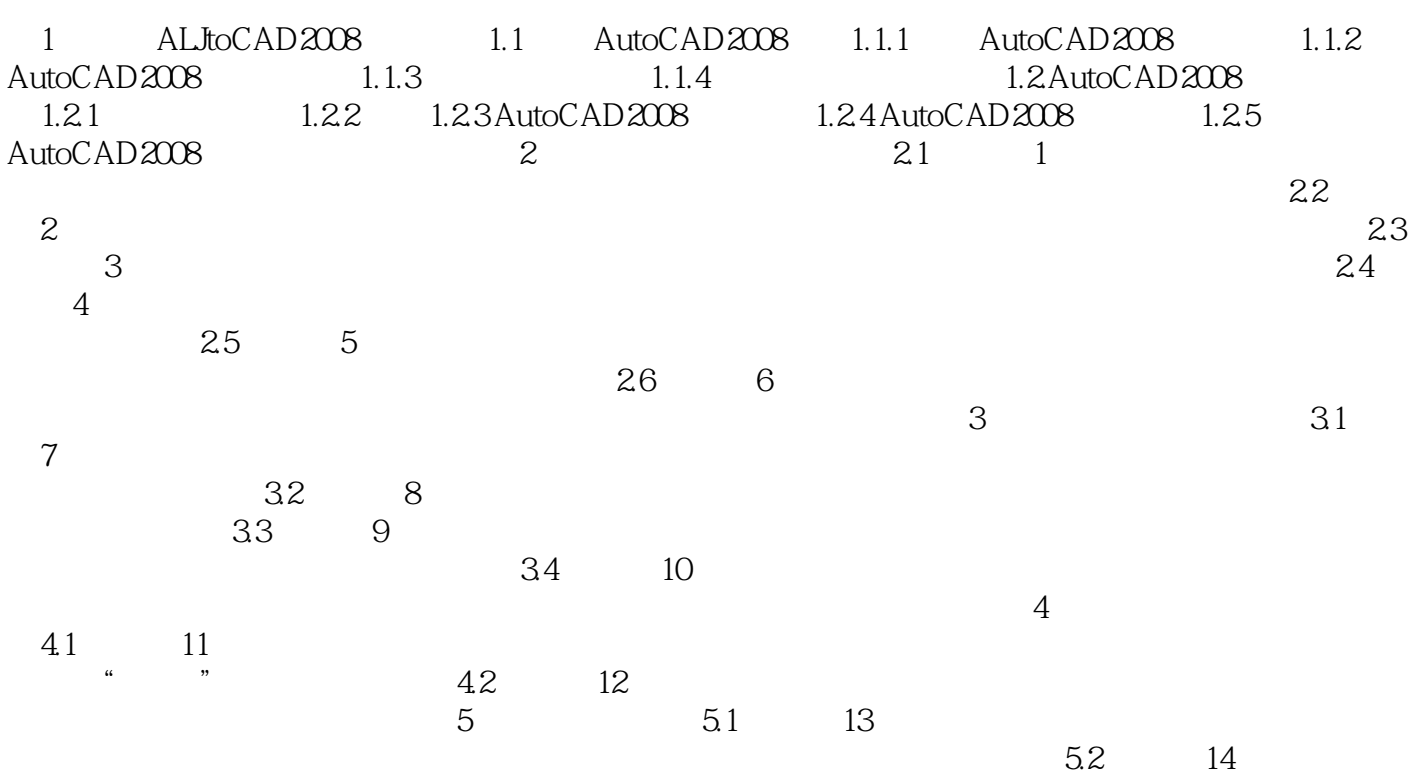

插图:第1章 中文AutoCAD 2008基础知识计算机辅助设计(computer aided design,CAD)是利用计算 and the contraction of the AutoCAD and Autodesk  $\,$  Autodesk  $\,$ 

, AutoCAD and  $\lambda$ 

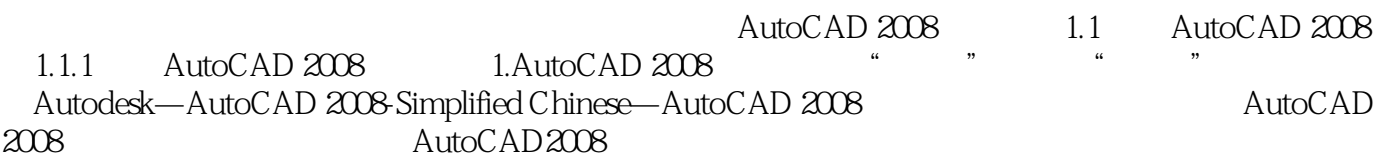

本站所提供下载的PDF图书仅提供预览和简介,请支持正版图书。

:www.tushu000.com